#### **الباب الثالث**

#### **منهجية البحث**

الباب الثالث حتتوي على مدخل البحث، تصميم البحث، اجملمع و العاينة و العينة، مصادر احلقائق و املتغري احلقائق، طريقة مجع احلقائق، وأسلوب حتليل احلقائق.

- **أ. مدخل و تصميم البحث**
- **.1 مدخل البحث**

استخدامت الباحثة يف هذه البحث املدخل الكمي. املدخل الكمي عند أسرف شافعي (Asrof Syafi'i) هو البحث الذي يستخدام الطريقة االستداللية االستقرائية يبداء من نظرايت أو أراء املفكرين أو فهم البحث المناسب بالشاهدة ثم يسط منها المسائل مع الأجوبة و يقدمها لو جدان التصحيح في شكل الحقيقية في الميدان. ` عند أحمد تنزيه المدخل الكمي هو البحث الذي يستخدام كثريا من املنطقي الفرضي التحقيقي ويقدمها ابلتفكري القياس لنيل الغرض، مث القيام إبختبارة يف ميدان البحث و أخذ

<sup>40</sup>Asrof Syafi'i, *Metodologi Penelitian Pendidikan,* (Surabaya: Elkaf, 2005), hlm.27

ذلك الغرض حسب القائق الميدانية.'<sup>٤</sup> أن البحث الكمي هو عملية في نيل المعلومات باستعمال الحقائق على صورة الأرقام كأداة في نيل البيانات عن الأمور التي تراد معرفتها.<sup>٤٢</sup>

**.2 تصميم البحث**

هذا التصميم البحث هو دراسة تحريبية باستخدام التجريبي اختبار ما قبل و اختبار ما بعدي. يستخدام هذا التصميم جمموعة واحدة من  $\left( \text{X} \right)$  الأشخاص الذين تم إعطاؤهم اختبارًا أوليًا و $o_1$ ، ثم يدرس في الفصل  $\ddot{\cdot}$  $\overline{\phantom{a}}$ ثم يعمل الإختبار ما بعدى 0. وهكذا، مت إجراء املالحظات مرتني، وهي املالحظة قبل  $(0_2)$ التجربة( $(0_1)$ . كانت تسمى الاختبار القبلي، والملاحظة بعد التجربة( كانت تسمى البعدي. الفرق بين $O_1$ و $O_2$ أو الفرق بين $O_2$  و $O_1$ هو تأثير المعالجة (التجربة)<sup>٤٣</sup>.

<sup>41</sup>Ahmad Tanzeh, *Metode Penelitian Praktis,* (Jakarta: PT Bina Ilmu, 2004), hlm 38 <sup>42</sup>Margono, *Metodologi Penelitian Pendidikan,* (Jakarta:Rieneka Cipta, 2004), hlm 101 <sup>43</sup>ZainalArifin, *PeneitianPendidikan*, (Bandung, PT REMAJA ROSDAKARYA, 2012), hlm.

التجارب هلا أتثري أتثري كبري 0000 ولكن ليس هلا أتثري على 0001 33 األمهية. **ب.اجملتمع و املعاينة و العينة .1 جمتمع البحث** اجملتمع هو كل موضوع البحث. وموضوع البحث ميلك صفة و مجلة 40 خاصة. حىت يصري ها البحث موضوع البحث. أما الذى يصري اجملتمع يف هذا البحث، فهو مجع التالميد الصف العشر يف املدرسة الثانوية حبر العلوم للعام الدراسي 2012-2012 الذي عددها 44 طالب الذي تتكون من 3 فصول.

**.2 املعاينة البحث**

المعاينة هي الطريقة في تأخد العينة.<sup>٤٦</sup> في هذا البحث، استخدام

الباحثة تقنية الهادفة (Purposif Sampling)، هي اسلوب لأخد العينة بحسب

<sup>44</sup>Suharsini Arikunto, *Prosedur Penelitian suatu pendekatan praktek*, (Jakarta: Rineka Cipta, 1997), hlm. 279

<sup>45</sup>Sugiono, *Statistic Untuk Penelitian,* (Bandung, Alfabet. 2006), hal 56

<sup>46</sup>Nanang Martono, *Metode Penelitian Kuantitatif: Analisis Isi dan Analisis Data Sekunder.*  (Jakarta:Rajawali Pers, 2011), hlm, 74

بناء على تزكية مدرس اللغة العربية يف املدرسة الثانوية حبرالعلوم، <sup>47</sup> معني. وأتخد الباحث صف العشر أ، ألن هذا الصف ميلك قدرة التجانسة. ملعرفة التجانسة أو ال جتري اإلختبار التجانس ابستخدام قيمة اإلختبار القبلي.

**.3 العينة**

تعريف اخر للعينة هو جزء من عدد <sup>42</sup> عينة هي جزء من السكان. العينة من هذه البحث هو الصف العشر أ. <sup>42</sup> وخصائص ميتلكها السكان.

**ج. متغرية البحث و مصادر احلقائق**

### **.1 متغريات البحث**

كانت متغريات البحث نوعان، املتغري املستقبل و املتغري التابع. المتغير المستقل هو "استخدام وسائل الأغنية" ثم في هذا البحث باسم متغير <sup>X</sup>، واملتغري التابع هو " تعليم القواعد" مث هذا البحث ابسم متغري Y.

<sup>47</sup>M. Burhan Bungin, *Metodologi Penelitian Kuantitatif*. (Jakarta: Kencana, 2005), hlm,99 <sup>48</sup>Margono, *Metodologi Penelitian...,* hlm.121

<sup>49</sup>Sugiono, *Metode Penelitian Administrasi*, (Bandung: Alfabeta:2006), hlm. 81

مصدر البياانت يف هذه البحث هو موضوع حيث ميكن احلصول على البيانات. ` ° الحصول على مصادر بيانات البحث من البيانات الأولية و البيانات الثنائية.

أ) البيانات الأساسية مصادر البيانات الأساسي هو المصدر الأوالا البيانات التي تم انشاؤها.'° في هذا البحث، مصدر البيانات الأساسي هو التالميد لصف العشر املدرسة الثانوية حبر العلوم بربولنجو للعام الدراسي .2012-2012 ب) البيانات الثنائية املصادر الثنائية هي املصادر اليت تتعلق مبوضوع البحث. و من املتوقع مصادر البياانت الثنائية للمسامهة يف مساعدة كشف البيانات المتوقعة.'° هذه المصادر هي الوثقة البيانات و نتائج

<sup>50</sup>Sugiono, *Metode Penelitian Administrasi*, (Bandung:Alfabeta, 2006) hlm. 172 <sup>51</sup>Burhan Bungin, *Metodologi Penelitian Kuantitatif*, (Jakarta: Kencana, 2005), hlm. 122 52Ibid....122

اإلختبار التالميد لصف العشر أ من املدرسة الثانوية حبر العلوم بربولنجو للعام الدراسي .2012-2012

## **د. توجيهات أداة اإلختبار**

يتم إجراء هذا االختبار مرتني ، من خالل االختبار القبلي وما بعد االختبار، ويتم استخدام االختبار املسبق لقياس إجناز نتائج التعلم األولية للطالب قبل أن يتم تدريسهم باستخدام وسائل الأغنية. في حين يتم استخدام الاختبار البعدي لقياس نتائج تعلم الطالب بعد أن يتم تدريسهم ابستخدام وسائل األغنية. في وقت لا ح ق سيتم معالجة البيانات من هذين الاختبارين لتحديد تأثير الأسلوب وسائل األغنية على نتائج تعليم الطالب. مايلي هو شبكة أداة االختبار. ملعرفة جدوال شعرية أداة الإختبار ستنظر في (الملحقات).

### **ه. طريقة مجيع البياانت و ادواهتا**

**.1 طريقة مجيع البياانت**

طريقة مجيع البياانت هي الطريقة يستخدام يف البحث لتجميع حقائق البحث. "° واجب على استخدام طريقة جميع البيانات ذو علاقة مبسائل البحث وطبيع من مصادر احلقائق مع كيفية األسباب املعقولة طريقة جميع الحقائق المذكورة المستخدمة.<sup>64</sup> والطريقة المستخدمة في جميع البيانات من هذا البحث يعين: أ( االختبار

اإلختبار هو الاللة او اإلجراء او نشطاة املعقدة لتناول قدرة سلوك الشخص اليت تصور الكفائة ميلكها يف املادة الدراسية المعينة.°° ورأى اريكونتو ان الإختبار هو هو عبارة عن السلسلة من

<sup>53</sup>Suharsimi Arikunto, *Manajemen Penelitian*, (Jakarta: Rineka Cipta, 2003), hlm 116 <sup>54</sup>Burhan Bungin, *Metodologi Penelitian....* hlm.94

<sup>55</sup>M. Sunardi Djiwandono, *Tes Bahasa dalam Pengajaran*, (Bandung: ITB, 1996), hlm.1

األسئلة او التمرينات او اآلت اخرى املستخدمة لقياس املهارات و المعرفة و الدكاء و الكفاءة التي يملكها الفرد او الجماعة.<sup>٦</sup>°

واإلختبار هو احد الطرائق يف معرفة مقياس قدرة التالميذ وكفاءهتم يف تعليم القواعد قبل اجراء وسائل األغنية وبعدها. فإعطاء الإختبار قبل إستخدام وسائل الأغنية في تعليم القواعد. و امّا إعطاء اإلختبار بعد عملية استخدام وسائل األغنية يف تعليم القواعد و أجري هذا اإلختبار كل انتهاء عملية التدريس.

و الغاية املنشودة يف اإلختبار بعد إعطاء وسائل األغنية هي معرفة جناح التالميذ يف تعليم القواعد. هذا اإلختبار يتكون من اإلختبار القبلي و اإلختبار البعدي. و لكل منهما 20 سؤاال الذي ينقسم اىل سؤال اختيار املتعددة.

ب)الوثائق

طريقة الوثائق هي البحث عن الحقائق المتعلقة بالأمور أو املتغري املتكونة من املذكرات، والتصوير، و الكتب، واجلريدة، واجمللة،

<sup>56</sup>SuharsimiArikunto, *Dasar-dasarEvaluasiPendidikan*, ( Jakarta: BumiAksara, 2002), hlm.139

والتذكارية، و الكتابة احملصولة من االحتفال الرمسي، واجلدول، 07وغريها.

هذه الطريقة املستخدمة جلمع احلقائق عن عدد و اسم التالميذ، و حملة املوضوع املكتوبة، و صورة البحث و أدوات املستخدمة هي اإلرشادات للتوثيق كما يوجد يف املعلقات و تتعلق استخدام وسائل األغنية يف تعليم القواعد يف املدرسة الثانوية حبر العلوم بربولنجو.

**.2 أدوات البحث**

أدوات البحث هو الة مستعمل ليحصل معطيات يف البحث. ادوات هذا البحث هو إختبار. يستعمل أختبار املكتوب ملعرفة كفائة التلاميد في تعليم القواعد.<sup>^ه</sup>

<sup>57</sup>Suharsimi Arikunto, *Prosedur Penelitian*...., hlm. 248

<sup>58</sup>Wahyudin Zarkasyi*, Penelitian pendidikan Matematika*, (Bandung PT Refika Aditama 2015). Hal. 163

يف هذا البحث تستخدم الباحثة اإلختبار املكتوب، يعين 20 سؤال اإلختبار. ب( حتليل سؤال اإلختبار 1( اإلختبار التصديق )*Test Validity*) التصديق هي درجة من الدقة لألداة )أداة القياس( ، ً يعين هل ا لقياس ما سيتم األداة املستخدمة مناسبة حق وجيب أن تكون األدوات اجليدة )يف شكل <sup>02</sup> قياسه. اختبارات أو غري اختبارات( تصديقة ومصداقية. جيب أن تصديق البناء ّ حتقق تصديق األداة يف شكل اختبار يتم وتصديق احملتوى. يف هذه البحث ، استخدم الباحثة االختبار تصديق

 $(\mathfrak{f}% ,\mathfrak{g},\mathfrak{g})$ 

اخلرباء ، مع 3 من املتصدقني، أي 2 من معلم يف جامعة اإلسالمية احلكومية تولونج اجونج و1 معلم ابللغة العربية

<sup>59</sup>Zainal Arifin, *Penelitian Pendidikan*, (Bandung: Remaja Rosdakarya, 2012). Hal.226

في مدرست الأتانية بجر العلوم بربولنجو. استخلمت الباحثة \n16.0. تستطيع أن تنظر في الملحقات.<sup>7</sup>  
نتائج الحساب 
$$
r_{hitung}
$$
 بالقارنة مع  $r_{tablei}$  بقيمة اهمية  
16.0 اذا كانت  $r_{tablei$ م $r_{tablei}$  املات تصلية و اذا كانت  
15%، اذا كانت عيلوان لاتصديش، ا<sup>7</sup> معبار تصلية الأدوات يقسم درجة:

| تقدير       | <b>Corrected Item-Total</b>                              | نمرة |
|-------------|----------------------------------------------------------|------|
| نقص تصديق   | $\cdot$ $\cdot$ $\cdot$ $ \cdot$ $\cdot$ $\cdot$         |      |
| تصديق قليل  | $\cdot$ $(2 \cdot - \cdot 5)$                            |      |
| كفائة تصديق | $(7 - 165)$                                              |      |
| تصديق       | $\cdot$ $\cdot \wedge \cdot - \cdot \cdot \wedge \wedge$ |      |
| تصديق جدا   | \, ・ ・ ― ・ 。 人 \                                         | ٥    |

**معيار تصديق**

<sup>60</sup>Syofiansiregar, *StatistikDeskriptifuntukPenelitianDilengkapiPerhitungan Manual danAplikasi SPSS Versi 16*, (Jakarta: PT Raja GrafindoPersada), hal.168

<sup>&</sup>lt;sup>61</sup>Riduwan, PelajarMudahPenelitianuntuk Guru, KaryawandanPenelitiPemula, (Bandung: ALFABETA), hal. 98

2( اختبار املصداقية )*Test Reliability*) املصداقية هو ميلك صفة صدوق عند هري، قيمة املصداقية Croanbach Alpha أدواة القياس يف البحث بقيمة فذالك إذا قيمة > <sup>42</sup> -0،4 0،7 هو قيمة اسفل مقبول. ،0،4 فخلصأأندوات ال مصداقية. مستواي عند نوغروحو )Nugroho )أن على تعيني درجة املصداقية األواة البحث مقبول إذا قيمة < .0،4 يف هذا اإلختباراملصداقية، إستخدمتالباحثة 16.0 SPSS . خطوة أختبار املصداقية تستطيع أن تنظريف )امللحقات(. و أما معايراملصداقية 43األدوات يقسم 0 درجة:

# **معاير املصداقية**

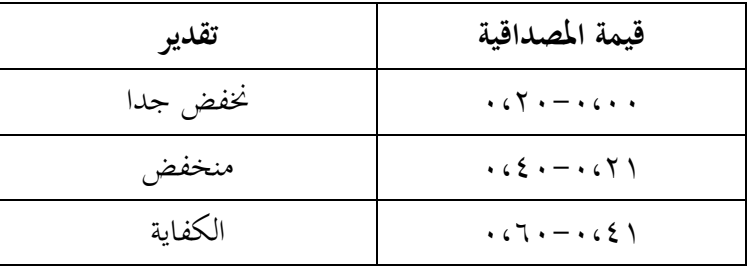

<sup>62</sup>Iskandar, *Metode Penelitian Pendidikan Sosial* (Jakarta: Gaung Persada Press, 2010), hal <sup>63</sup>Riduwan, *Metode dan Teknik Menyusun Thesis,* (Bandung: Alfabeta, 2006), hal. 125-128

 $\circ$   $\acute{\circ}$ 

 $\overline{a}$ 

95.

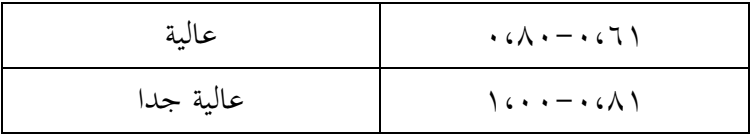

**و. أسلوب حتليل لبياانت**

اسلوب حتليل البياانت املستخدمة هي الختبار الفرضية. استخدام هذه الأسلوب لاختبار إذا كان فرضية مرتجل، فمن الضروري الالتفات الى البيانات التي تتم معاجلتها. و تحليل البيانات هي طريقة تستخدم الباحثة في البحث أن يحصل البحث الحقيق. و تحليل البيانات تستخدم الباحة في هذا البحث هي تحليل اإلحصائي )*Statistik*). حتليل احلقائق يف هذا البحث تتكون من:

**.1 اإلختبار الشرطي )UjiPrasyarat)**

اإلختبارالشرطي هو إختبار الذي يستخدم قبل t إختبار ابستخدام اإلختبار التجانس و اإلختبار الطبيعي.

**أ( اختبار الطبيعية)UjiNormalitas)**

واجريت اإلختبارات ملعرفة اذا كانت البياانت صايف من كل متغيرات التوزيع الطبيعي أم لا. الإختبار الطبيعية لتوزيع البيانات في هذه الباحثة ابستخدام اختبار سفريو ويل )*shapirowilk* )و كوملوجروف-مسرينوف )*Smirnov Kolmogorov*). و يف اإلختبار الطبيعي، إستخدت الباحثة 16.0 SPSS. طور إختبار الطبيعي تستطيع أن تنظر في (الملحقات). واختاد القرارات على اساس اإلحتمال عينة واحدة كولموجروف-سميرنوف الإختبار، هي: <sup>٢٤</sup> 1( اذا كان إحتمال اكرب من 0،00 مث التوزيع الطببيعي 2( اذا كان إحتمال اقل من 0،00 والتوزيع ليس العادي **ب(اختبار املتجانس)UjiHomogenitas)** يستخدم هذا اإلختبار ملعرفة إدا كان او مل يكن عينات التباين موحدة من المجتمع. <sup>٦٥</sup>في هذه الباحثة اختبار التجانس على عينة أهمية جدا، لأن الباحثين تنوي ان نتائج البيانات البحثية و البحوث مأخودة من المجتمع. في هذا الإختبار التجانس، إستخدمت الباحثة 16.0 SPSS. أتويل اإلختبار املتجانس تستطيع

<sup>64</sup> Sidney Siegal, *Statistik Non Parametrik untuk ilmu-ilmu sosial*, (Jakarta: Gramedia, 1997), hlm. 56-90

أن تنظر اىل إذا قيمة < ،0،00 فذالك البياانت متجانس. إذا قيمة أهمية < 0.00 فذالك البيانات غير متجانس، خطوة الإختبار المتجانس تستطيع أن تنظر في (الملحقات). **ج( اختبار فرضية** اختبار فرضية استخدامها لتحديد اذا كان الفرضية املقرتحة يف الباحثة قبول او رفض. اختبارها ابستخدام اختبار "T " ان الصيغة يف حتليل البياانت. من هذا اختبار مسائل البحث سأجوب و حتصيل البحث ستنظر. هذه التقنية تكريرا يستخدم يف البحث التجرييب. إستخدمت الباحثة 16.0 SPSS. خطوة <sup>T</sup> اختبار )*-T Test* )تستطيع أن تنظر يف )امللحقات(. 1( معرفة فعالية ابختبار الفرضي )أ( يعني الفرضي )ب( يعني أساس أخد احلكم

الفرض الصفر )Ho): استخدام وسائل األغنية ال فعاال يف تعليم القواعد يف الصف العاشر ابملدرسة الثانوية حبرالعلوم للعام الدراسي .2012-2012 الفرض البديل )Ha): إستخدام وسائل األغنية فعاال يف تعليم القواعد يف الصف العشر مدرسة الثانوية حبر العلوم للعام الدراسي .2012-2012 )1( على أمهية إذا كانت أمهية > 0،00 . أن Ho رفض و Ha مقبول. إذا كانت أمهية < 0،00 . أن Ho مقبول و Ha رفض. )ج( جعل التلخيص إذا كانت أمهية > 0،00 أن Ho رفض و Ha مقبول. إذا كانت أمهية > 0،00 أن Ho مقبول و Ha رفض. 2( يعن قيمة الفعالية

ي هذا البحث سينظر قيمة فعالية استخدام وسائل

\nالأغنية في تعليم القواعد في الصف العاشر بالدرست الأغنية ي تعليم القواعد في الصف العام لدراسي 7۰۱۹–7۰۱۹ و  
\nأما الرموز لعرفة قيمة فعالية استخدام وسائل الأغنية في تعليم

\nوانو اورجة

\nالقواعد، باستخدام اخساي متوffect size. ووادة وو ارتباط

\nالذي حرر من تأثر مدى عينة.<sup>17</sup> لحسابه في T إختبار

\nالذي حرر من تأثر مدى عينة.<sup>17</sup> لحسابه في T إختبار

\nيستخدم الرموز كوهين (cohen's) كما يلي:

\nي
$$
d = \frac{\bar{x}_t - \bar{x}_0}{\bar{x}_0}
$$

d = *Cohen's deffetc size* )املئة يف فعالية مدى)

$$
x_t = \textit{mean treatment condition} \Big(\textit{i.e.}\Big)
$$

<sup>66</sup>AgusSantoso, *StudiDeskriptif Effect Size Penelitian-Penelitian di Fakultas Psikologi Universitas Sanata Dharma*, (Yogyakarta: Jurnal Penelitian, 2010), hal.3

$$
x_{o} = mean\ control\ condition\big(\text{data})
$$

*= Standard deviation*

$$
s_{pooled} = \sqrt{\frac{(n_1 - 1)SD_1^2 + (n_2 - 1)SD_2^2}{n_1 + n_2}}
$$

*= Standard deviation*

$$
n_1
$$
 =  $i_2$ 

مدد الطلاب فرق الفباطة=
$$
n_2
$$

<sup>1</sup> 2 فرق التجريبية *deviation Standard*<sup>=</sup>

<sup>2</sup> 2 فرق الضابطة*deviation Standard*=

| $(%)$ نسبة مثوية                   | Effect size                         | Standart کوهین |  |
|------------------------------------|-------------------------------------|----------------|--|
| 9V6V                               | $Y \subset \bullet$                 | عالية          |  |
| 9V()                               | $\eta$                              |                |  |
| 9762                               |                                     |                |  |
| 9000                               | $\backslash \circ \lor$             |                |  |
| 9500                               | $\backslash \mathfrak{c}$           |                |  |
| 97.7                               | $\setminus$ $\circ$                 |                |  |
| 9169                               | $\setminus$ $\in$                   |                |  |
| $\ensuremath{\mathsf{q}}\xspace$ . | $\eta \circ \tau$                   |                |  |
| $\Lambda\Lambda$                   | $\sqrt{6}$                          |                |  |
| $\wedge$ 7                         | $\backslash$ ( $\backslash$         |                |  |
| $\wedge$ $\mathbf{\xi}$            | $\sqrt{6}$                          |                |  |
| $\wedge\,\Upsilon$                 | $\cdot$ $\cdot$ 9                   |                |  |
| $\vee$ 9                           | $\cdot$ $\mathfrak{c}\, \mathsf{A}$ |                |  |
| $\vee$ $\vee$                      | $\cdot \cdot \vee$                  | متوسط          |  |
| $Y\Upsilon$                        |                                     |                |  |
| 79                                 | $\cdot \cdot \circ$                 |                |  |
| $\mathcal{T} \mathcal{T}$          | $\cdot$ $\cdot$ $\epsilon$          | منخفض          |  |

47 معيار أتويل درجة كوهني )s'Cohen):

<sup>67</sup>Lee A. Becker, "Effect Size (ES)" dalam *http:www.uv.es/~friasnav/EffectSizeBecker.pdf,* diakses 06 Maret 2019

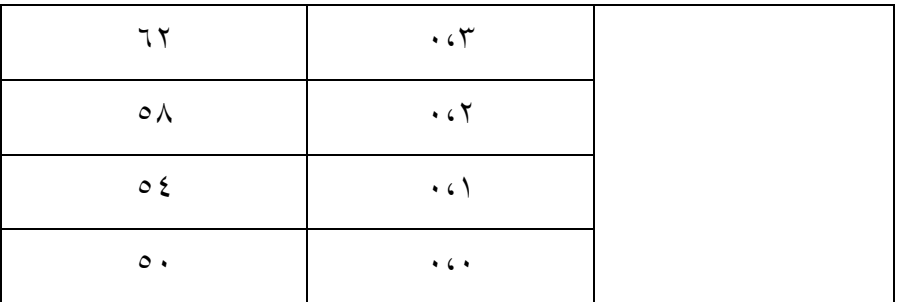